## BILSTON CHURCH OF ENGLAND PRIMARY

## COMPUTING PROGRESSION OF VOCABULARY

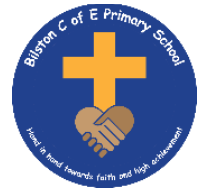

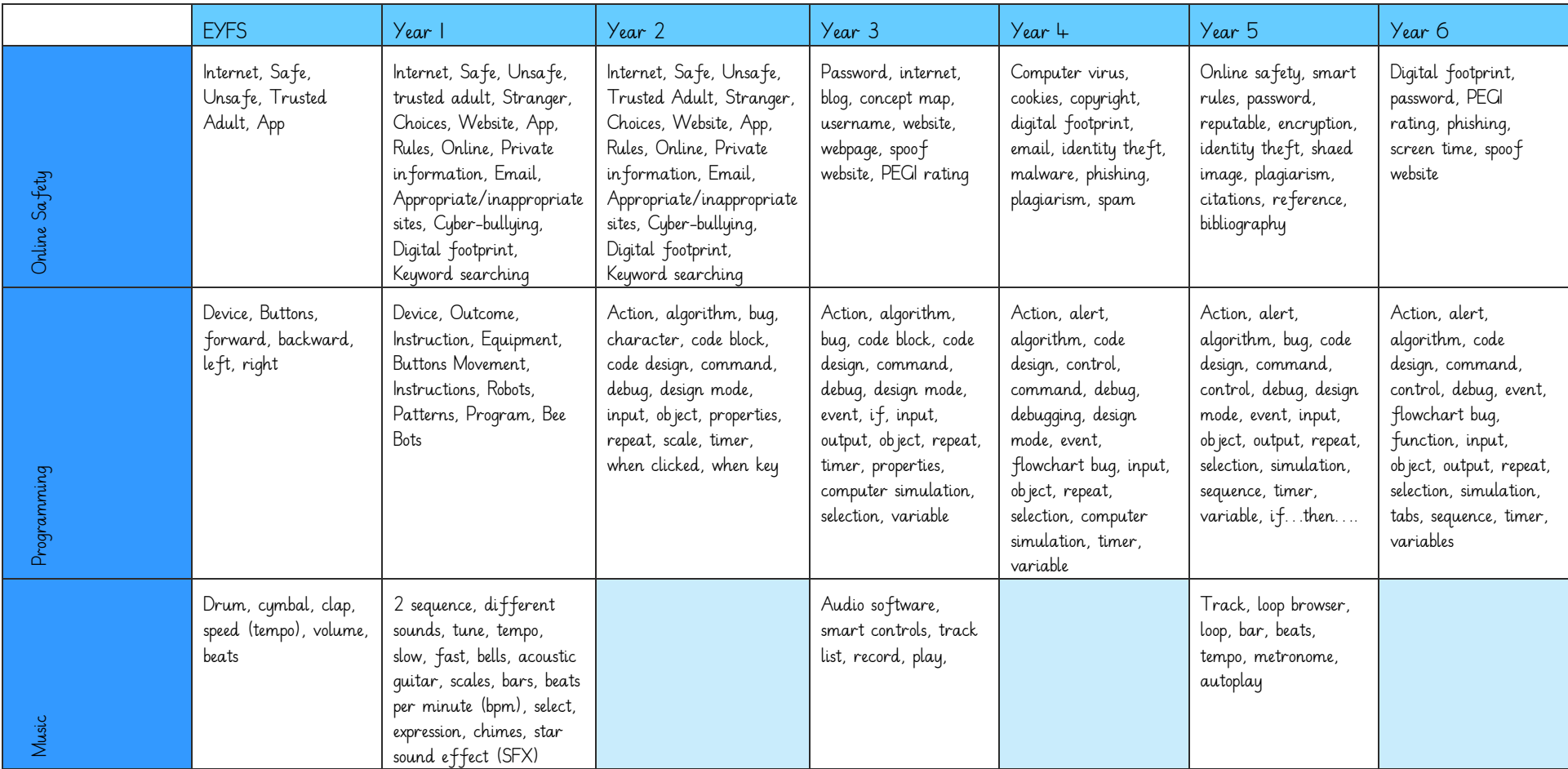

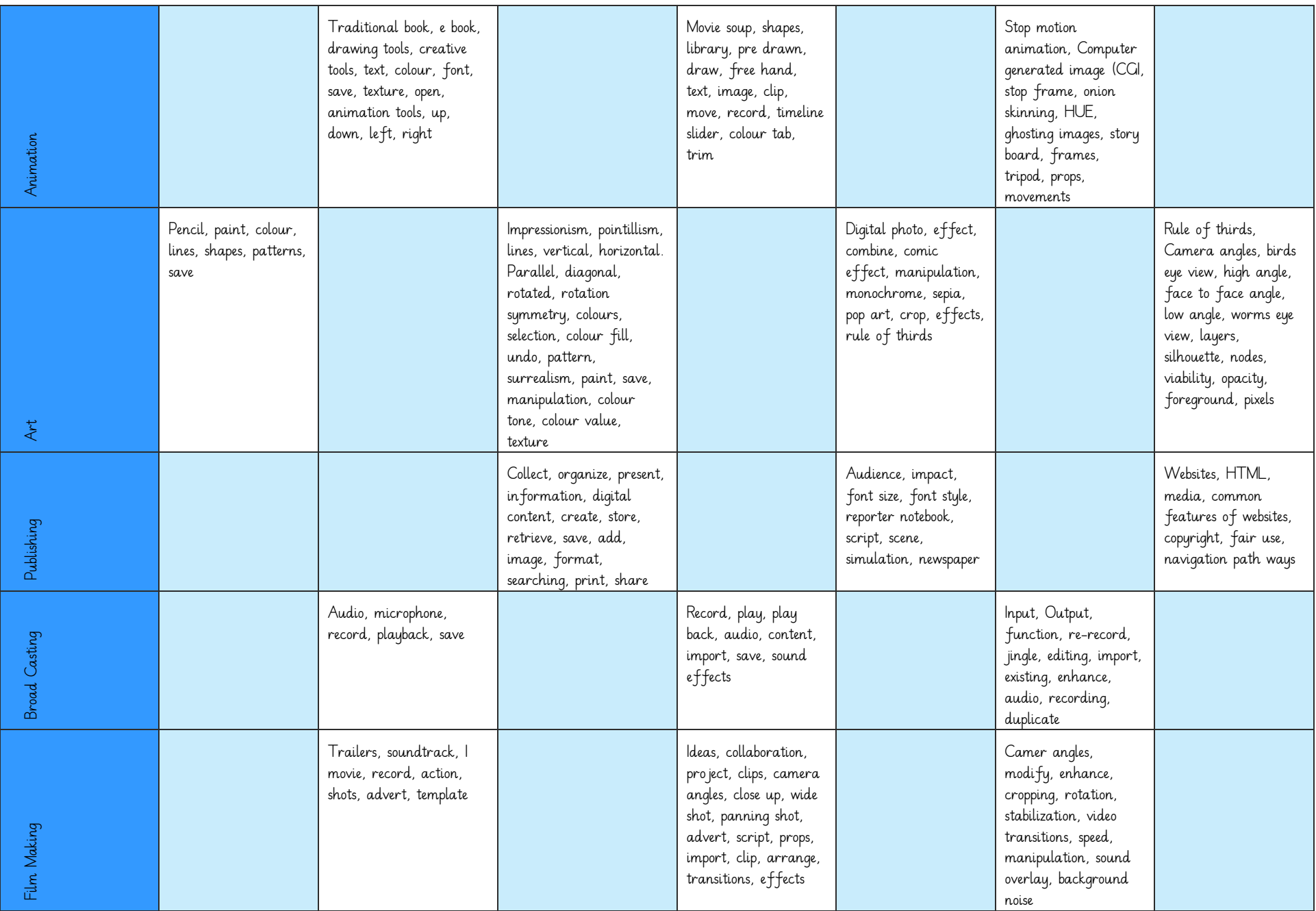

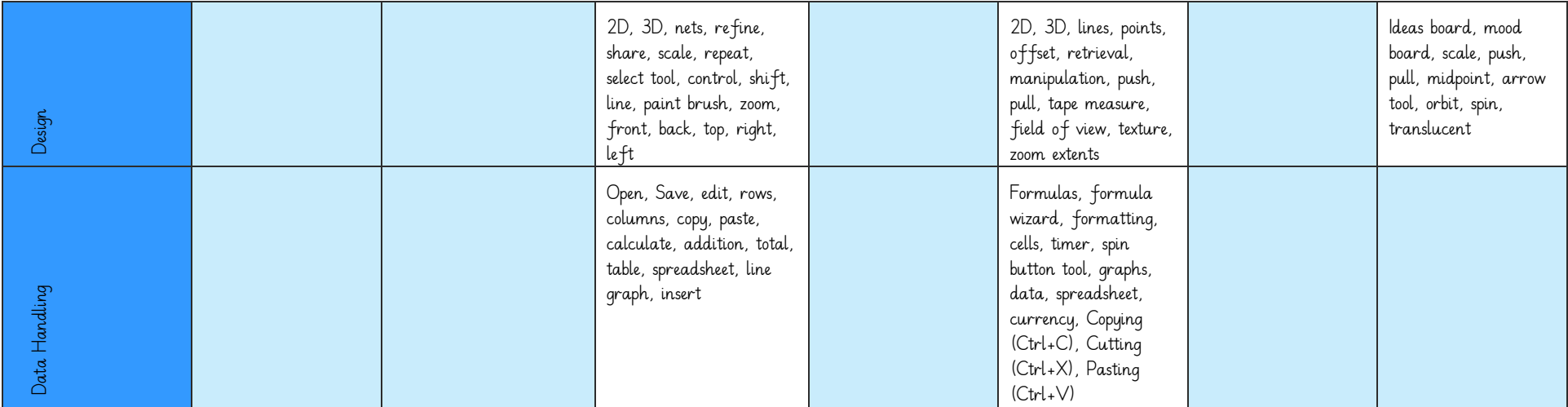